## **ALGORITMOS**

## 1. VARIABLES:

- Entero : solo números enteros.  $1.$
- Real : números con cifras decimales.  $2.$
- $3.$ Caracter : cuando queremos guardar un solo carácter.
- Booleano : cuando necesitamos guardar una expresión 4. lógica (verdadero o falso)
- Cadena : cuando queremos guardar letras . 5.

# 2. OPERADORES

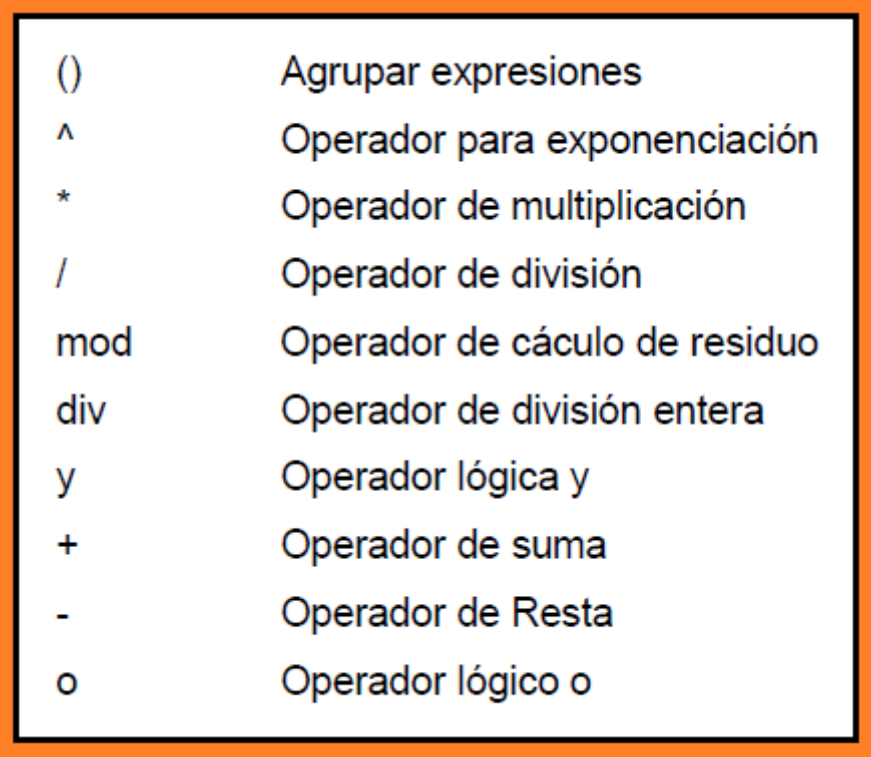

### 3. ARREGLOS –ARRAYS:

El arreglo es una colección de datos del mismo tipo de datos que se almacenan en posiciones consecutivas y reciben un nombre común. Hay dos tipos:

### 1. UNIDIMENSIONAL O VECTOR:

Está conformado por una sola fila, ejemplo

### **1. Notas**

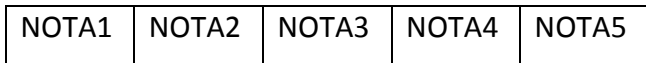

#### **2. Nombres**

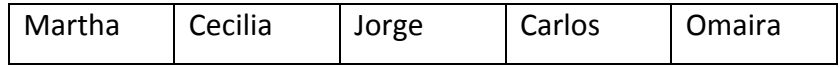

### **3. Países**

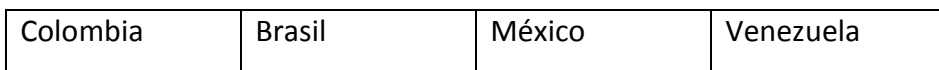

**Declarar un vector:** Se declara usando las palabra reservada **arreglo** seguida por una pareja de corchetes cuadrados que entre ellos tiene la cantidad MÁXIMA de datos que puede albergar el arreglo; posteriormente se escribe la palabra reservada **de** seguida del tipo de datos que se van a guardar y, por último se escribe el nombre que va a llevar el arreglo

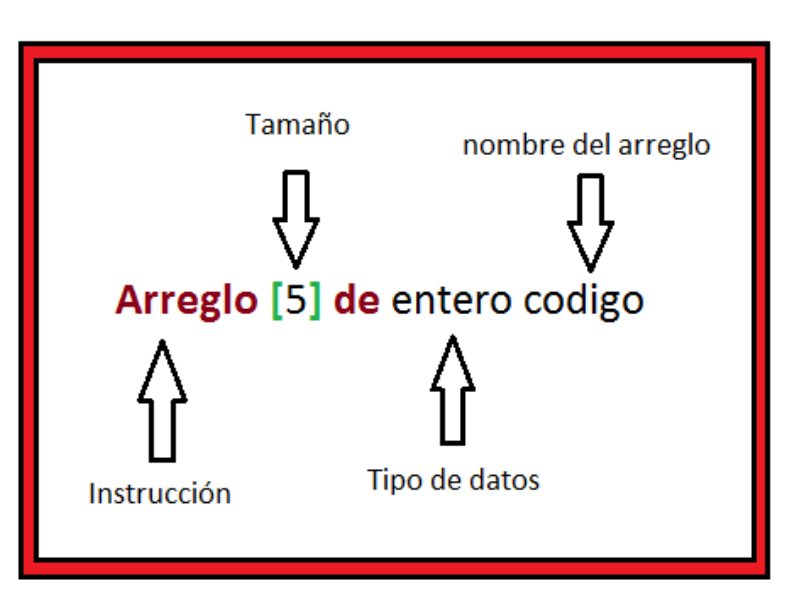

## **Ejemplos**

1. Declarar el siguiente vector, llenarlo e imprimirlo

Cifras

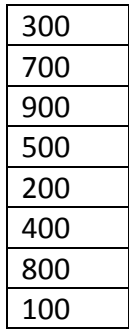

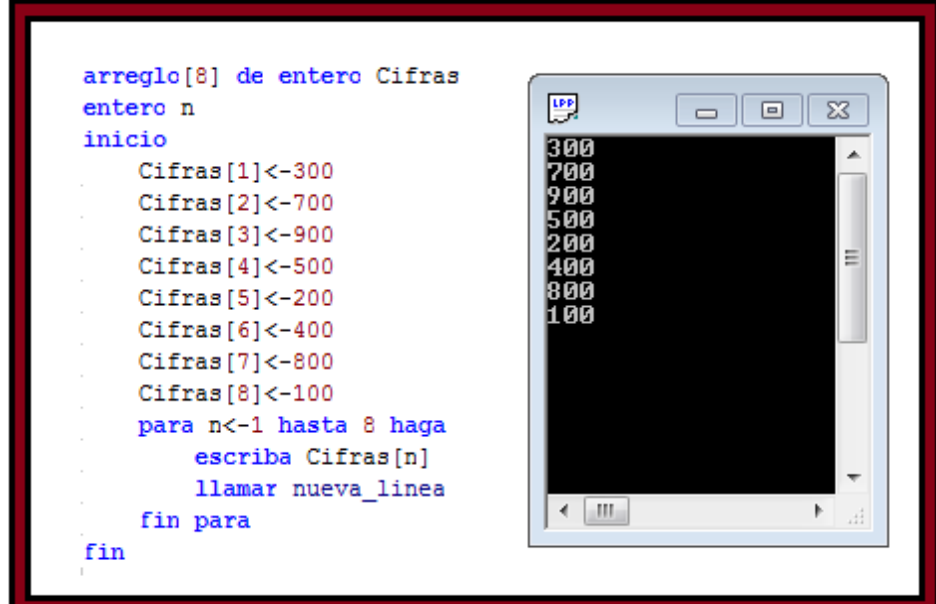

2. Declarar el siguiente vector, llenarlo e imprimirlo

#### Nombres

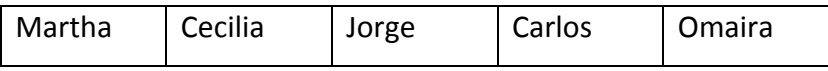

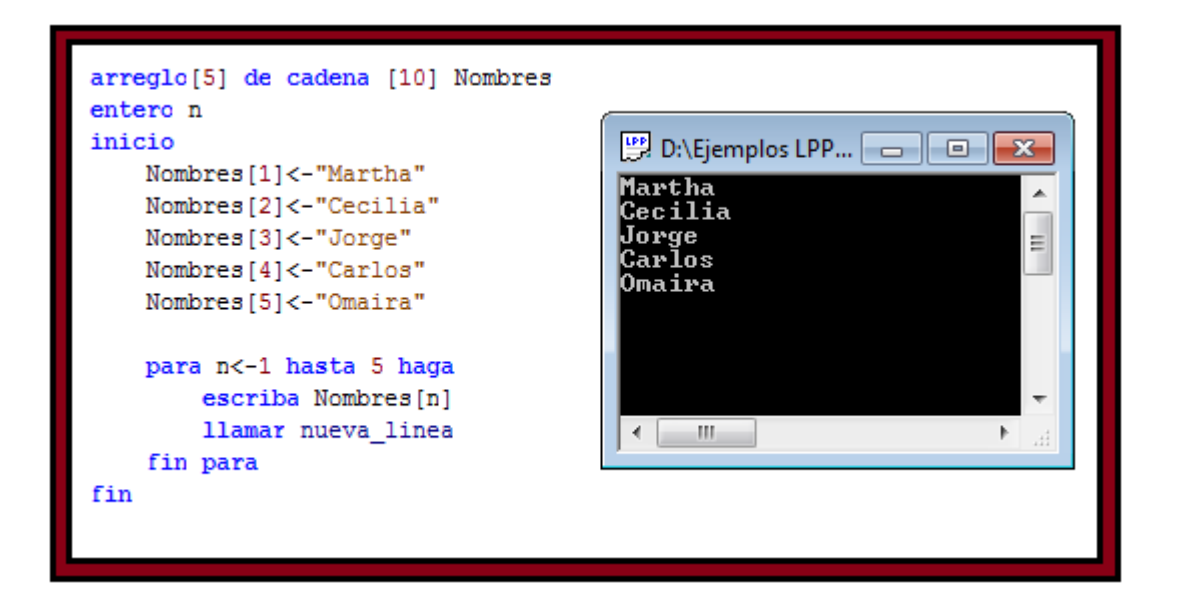

#### **Otra forma**

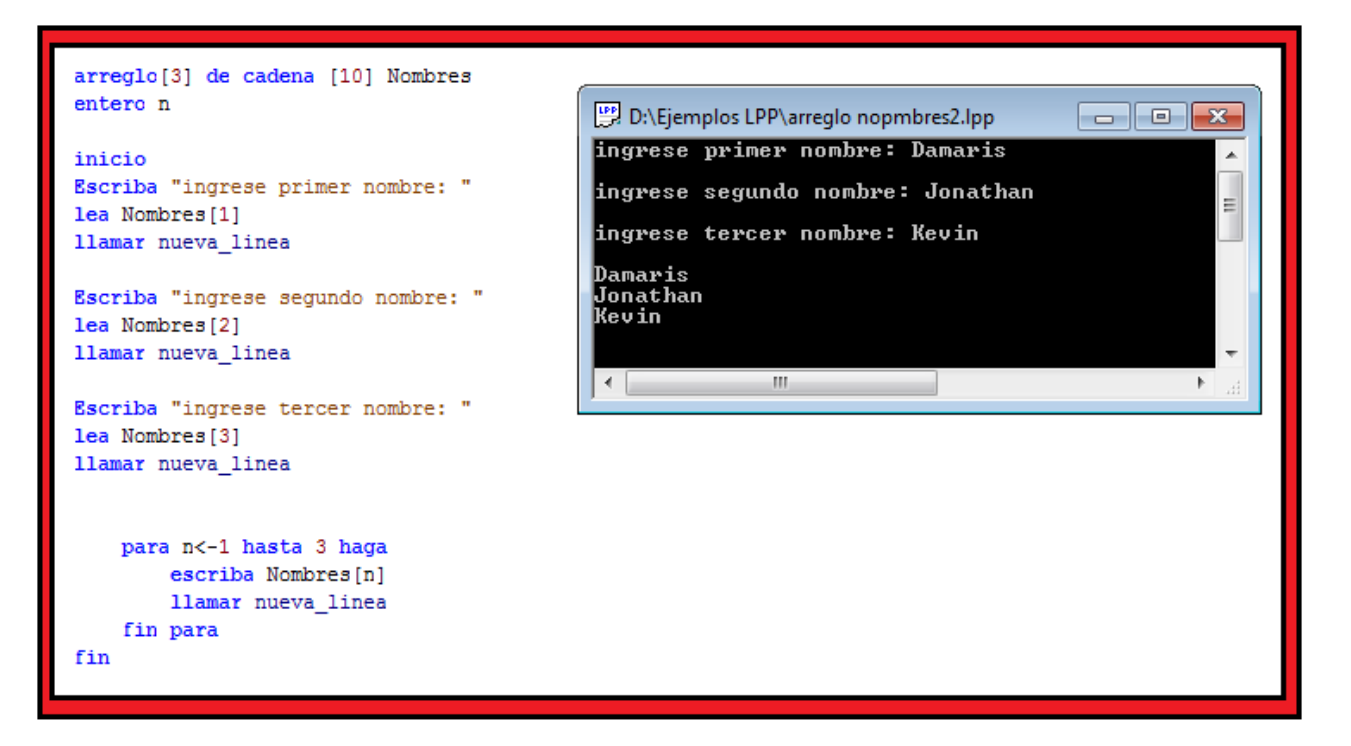

### BIDIMENSIONAL O MATRIZ:

Está conformado por filas y columnas, ejemplo:

### Alumnos

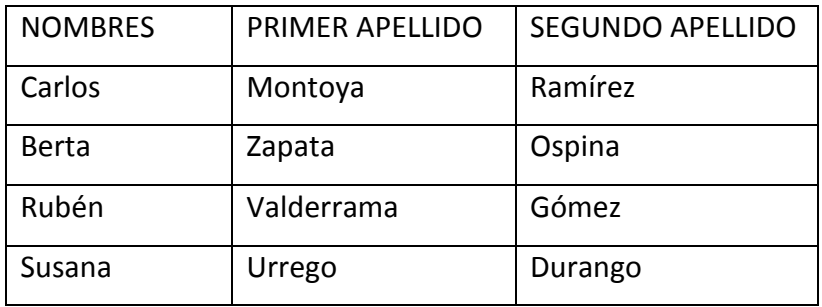

Declarar una Matriz: Se declara usando las palabra reservada **arreglo** seguida por una pareja de corchetes cuadrados que entre ellos tiene **DOS** cifras separadas por una coma, dónde **la primera** cifra indica la cantidad de **filas** que tendrá el arreglo, mientras que **la segunda** indica la cantidad de **columnas**; posteriormente se escribe la palabra reservada **de** seguida del tipo de datos que se van a guardar y, por último se escribe el nombre que va a llevar la matriz.

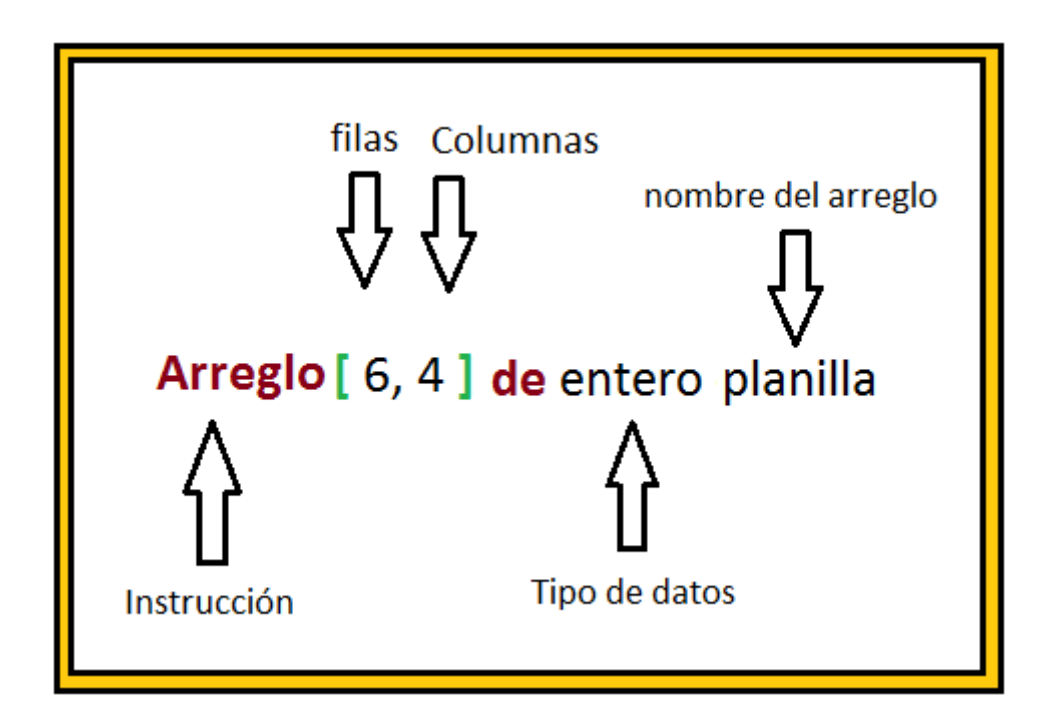

### **Ejemplo**:

Declarar la siguiente matriz:

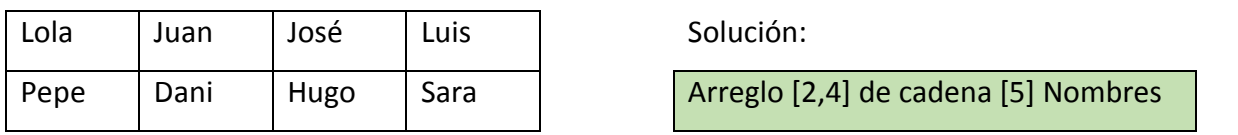

Llenar la matriz: Se debe colocar el nombre de la matriz seguido de la posición tanto de la fila como la columna, posteriormente el dato a llenar. Así: Para colocar los datos de la matriz anterior sería:

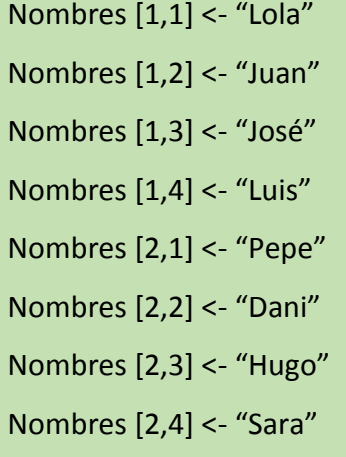

```
Arreglo [2,4] de cadena [5] Nombres
Entero filas, columnas
inicio
    Nombres [1,1]<- "Lola"
    Nombres [1,2]<- "Juan"
    Nombres [1,3]<- "Jose"
    Nombres [1,4]<- "Luis"
    Nombres [2,1] <- "Pepe"
    Nombres [2,2]<- "Dani"
    Nombres [2,3]<- "Hugo"
    Nombres [2,4] <- "Sara"
    Para filas <- 1 hasta 2 haga //estrctura repetitva que recorre todas las filas del arreglo
        para columnas <- 1 hasta 4 haga //estrctura repetitva que recorre todas las columnas del arreglo
            escriba Nombres [filas, columnas], " " //se concatenan con un espacio en blanco
        Fin para
        Llamar nueva_linea
    fin para
fin
  D:\Familia\Documents\Arreglo nombres.lpp
                                                                          \times\Box\overline{\phantom{0}}Lola Juan Jose Luis<br>Pepe Dani Hugo Sara
```
#### Ejemplo:

Realice un algoritmo con un arreglo unidimensional para ingresar 4 notas por teclado, y el nombre del alumno. Debe hallar el promedio de las mismas dentro del arreglo y mostrar el mensaje: **Nombre del alumno**, tu promedio es: **Nota**

```
arreglo [5] de real notas
entero n
                                                       D:\Ejemplos LPP\arreglo notas1.lpp
cadena [20] alumno
                                                       Digite el nombre del alumno: Damaris
inicio
                                                      Digite Nota 1: 4.5<br>Digite Nota 2: 4.0<br>Digite Nota 3: 3.5<br>Digite Nota 4: 5.0
Escriba "Digite el nombre del alumno: "
lea alumno
                                                       Notas Digitadas
llamar nueva_linea
                                                       \frac{4.5}{3.5}escriba "Digite Nota 1: "
Lea notas [1]
                                                       4.25
escriba "Digite Nota 2: "
                                                       Damaris su promedio es: 4.25
Lea notas [2]
escriba "Digite Nota 3: "
Lea notas [3]
escriba "Digite Nota 4: "
Lea notas [4]
llamar nueva_linea
notas [5]<- (notas [1] + notas [2] + notas [3] + notas [4])/4escriba "Notas Digitadas"
llamar nueva_linea
    Para n<-1 hasta 5 haga
        escriba notas[n]
        llamar nueva_linea
    fin para
llamar nueva_linea
Escriba alumno, " " , "su promedio es: ", notas [5]
fin
```
Vídeo: <https://www.youtube.com/watch?v=XLht35UJ0hc> <https://vectoradsi.wordpress.com/>

muy interesante

https://estudi-ando.wikispaces.com/Algoritmos